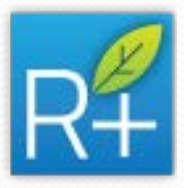

# RIAT+ (Regional Integrated Assessment Tool)

### General concepts

G.Maffeis & R.Gianfreda - TerrAria srl [riat@terraria.com](mailto:riat@terraria.com) +390287085654 Via Gioia 132 Milano Italy

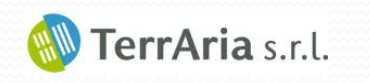

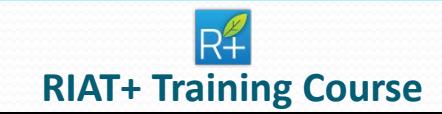

### Summary

• RIAT+ general scheme

• RIAT+ for dummies

• RIAT+ formulation

• RIAT+ procedures

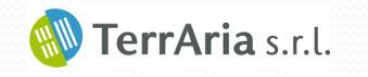

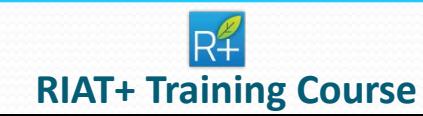

### RIAT+ Scheme

**INPUT** 

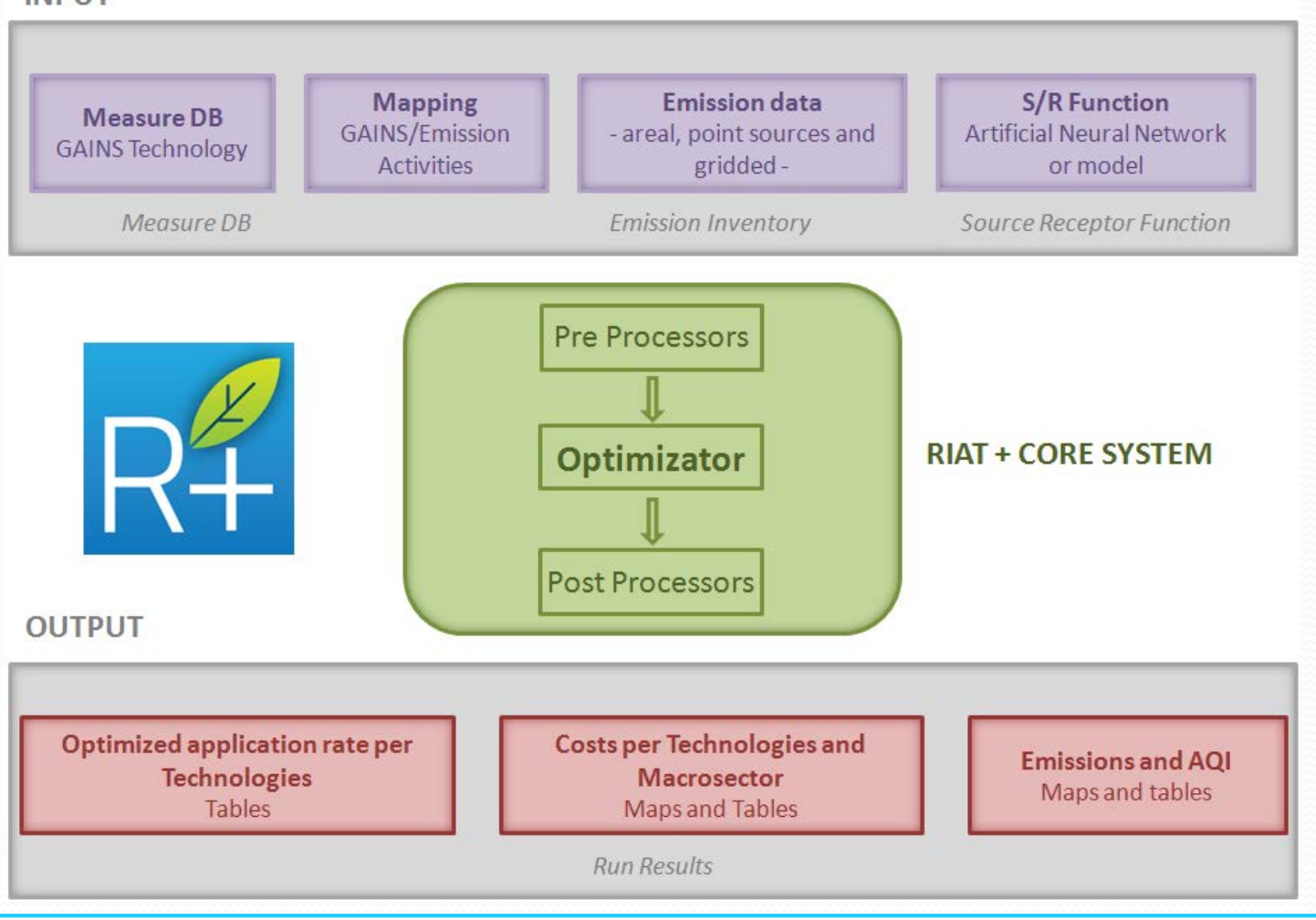

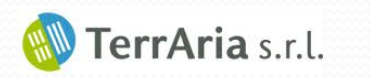

#### R<sup>2</sup> **RIAT+ Training Course**

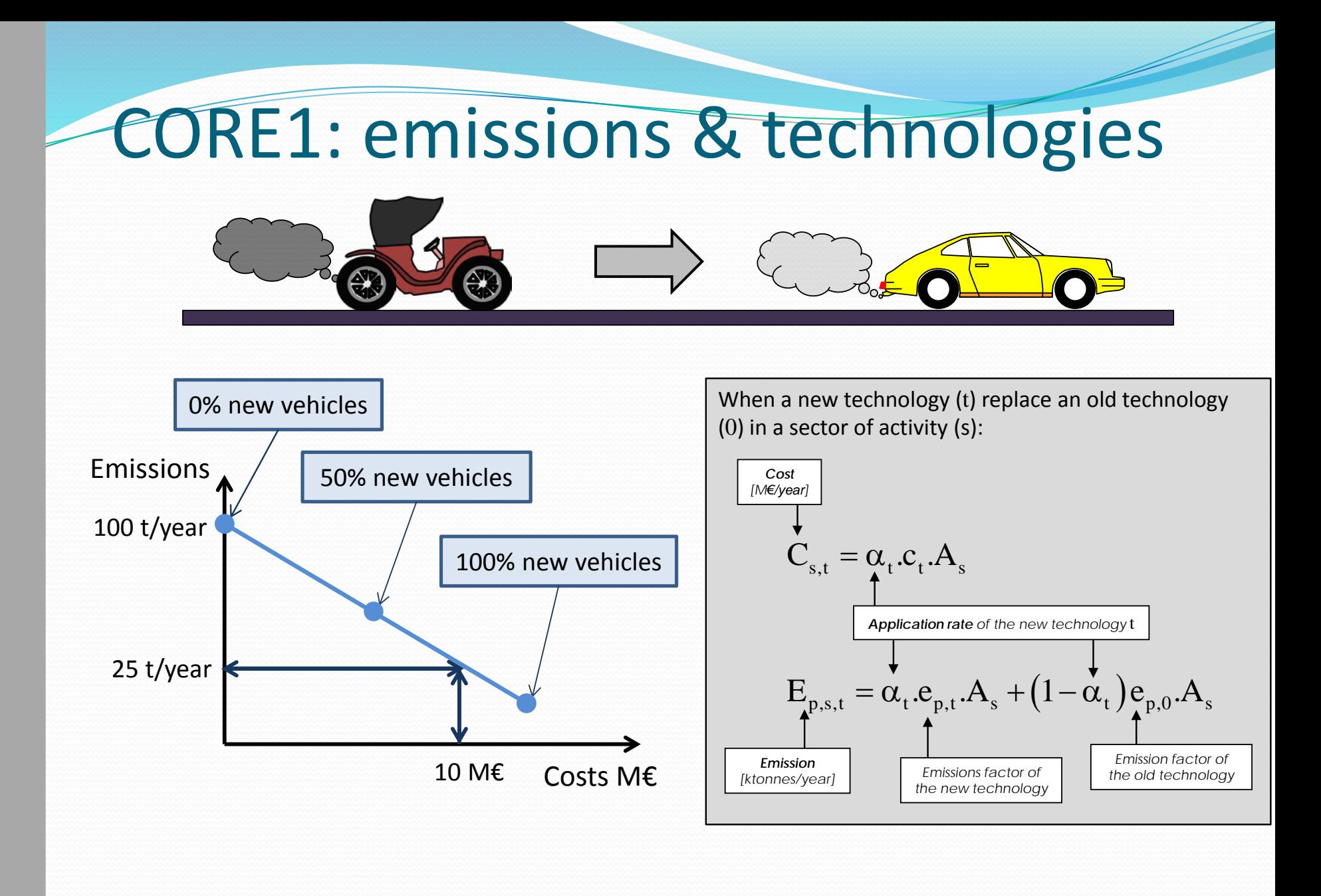

TerrAria s.r.l.

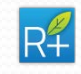

### CORE2: technologies & concentration

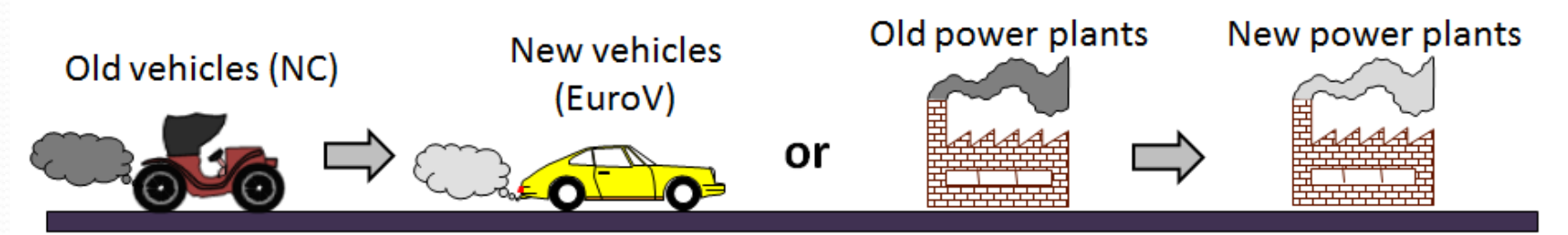

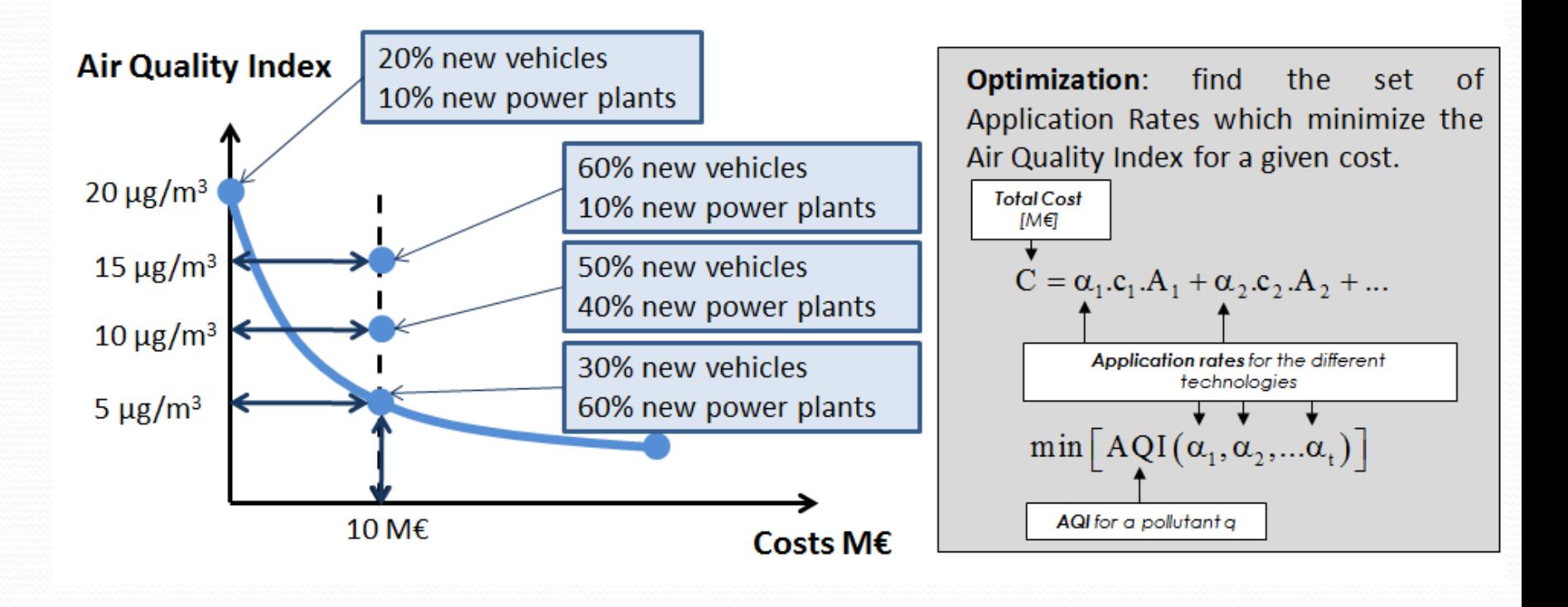

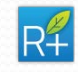

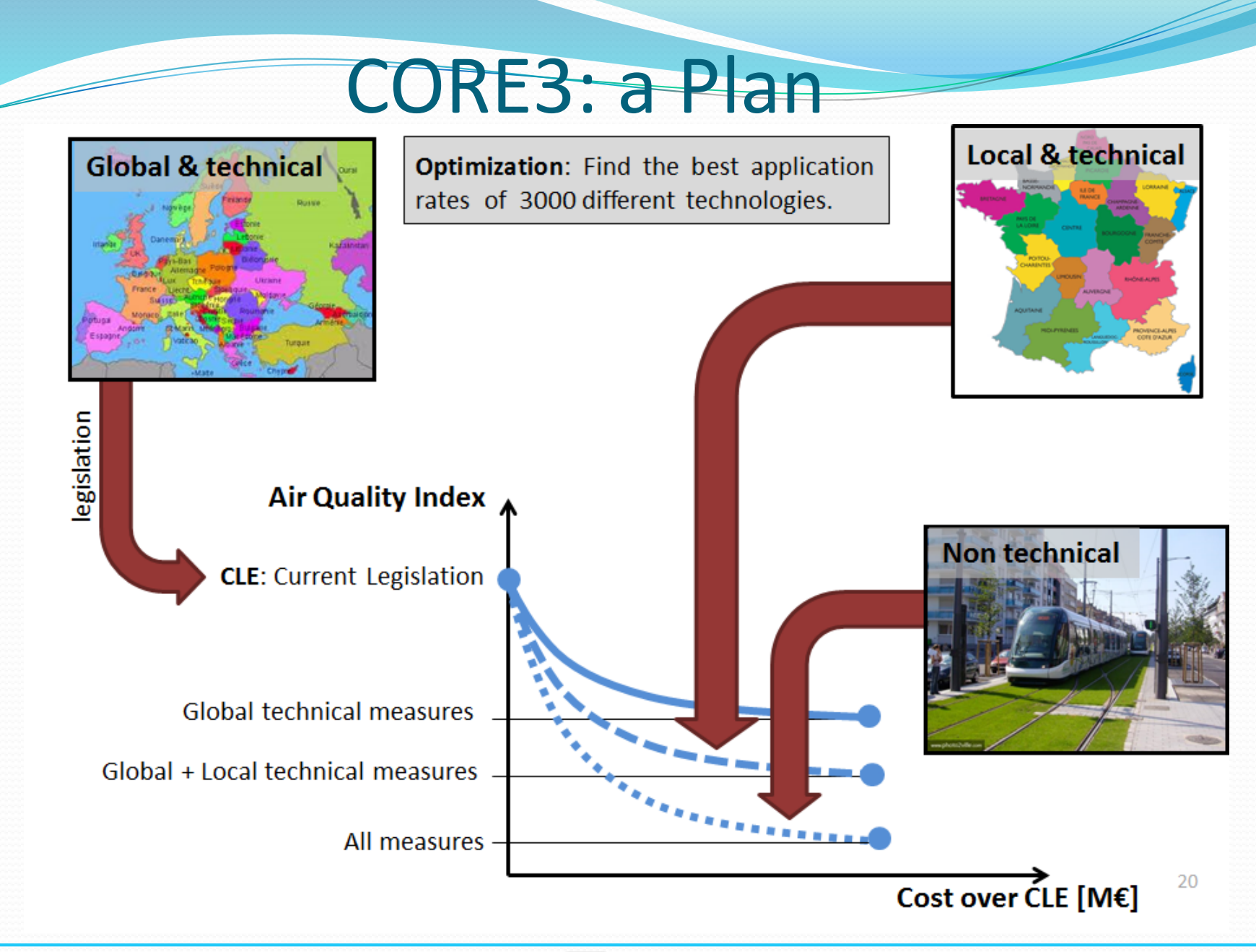

**2nd December 2014**

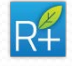

TerrAria s.r.l.

# General formulation: ingredients

- **Emissions inventory** at a reference YEAR (SNAP3 level & fuels in CORINAR, sectors & fuels in NFR …)
- **Technologies and their application rate** in CLE scenario of that YEAR (derived from GAINS)

**Linked to an emission ACTIVITY&FUEL, characterized by EFFICIENCY (EFF % per pollutant) to reduce emission, a COST to reduce emission (Meuro/ActivityLevel), a APPLICATION RATE (AR % per year) i.e. a level of application, a POTENTIAL (maximum application), CLE/MFR (application per year)**

RIAT+ conserves as a starting point these two levels: REGIONAL (emissions) and EUROPEAN (technologies)

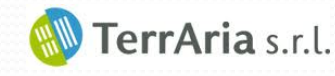

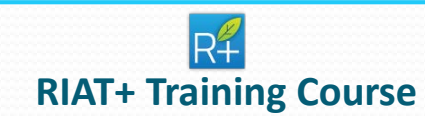

# Emission: general formulation

Emissions [in tons/year] scenario with a set of technologies referred to a specific year, to the pollutant *p*, to the macrosector, sector, activity <*i,j,k*> triple

Application of the set of technologies using their diffusion and their RE

Term to take into account the **emission not reduced due to the NOC** technologies

 $E_{SCEN}$  YEAR i, j, k, p

"**virtual emission**" emissions [in tons/year] referring to the year of the emission inventory, without any application of technologies

$$
= E_{V\_REF\_YEAR\ i,j,k,p} * \left[ \sum_{t=1}^{T_{i,j,k}} \left[ \left( 1 - eff_{i,j,k,t,p} \right) * AR_{SCEN\_YEAR\ i,j,k,t} \right] + \left( 1 - \sum_{t=1}^{T_{i,j,k}} AR_{SCEN\_YEAR\ i,j,k,t} \right) \right]
$$

∗  $AL_{SCEN\_YEAR}$  j, j, k  $AL_{REF\_YEAR}$  $_{j,j,k}$ 

the ratio between the *ALSCEN\_YEAR i,j,k* and the *ALREF\_YEAR i,j,k* represents **the evolution of the emission activity** in the two years considered (in terms of increase or decrease).

 $T_{i,j,k}$  the technologies (TM) that can be applied in the macrosector, sector, activity  $\langle i,j,k \rangle$  triple

*effi,j,k,t,p* : **removal efficiency** (between 0 and 1) of a particular **technology** *t* (in the macrosector, sector, activity <*i,j,k*> triple), for a selected **pollutant** *p*;

*ARSCEN\_YEAR i,j,k,t* **application rate** of a **particular year** (between 0 meaning no technology use, 1 full application); *ALSCEN\_YEAR i,j,k* **activity levels** of a **particular year** -SCEN\_YEAR-;

*ALREF\_YEAR i,j,k* activity levels of a particular year -REF\_YEAR- of a macrosector, sector, activity <*i,j,k*> triple;

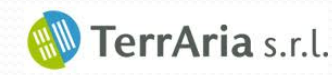

### **RIAT+ Training Course**

## Virtual Emission

- Virtual emissions are the starting point for the projection of emissions and for the optimization process.
- As suggested by the name, virtual emission are not real, but needed to correctly apply the technologies method
- So it is mandatory to bring back the regional emission inventory to a "virtual" state in which no technologies are applied (all technologies ARs set to zero)
- This guarantees that applying the CLE to the reference year we obtain exactly the regional emission inventory data

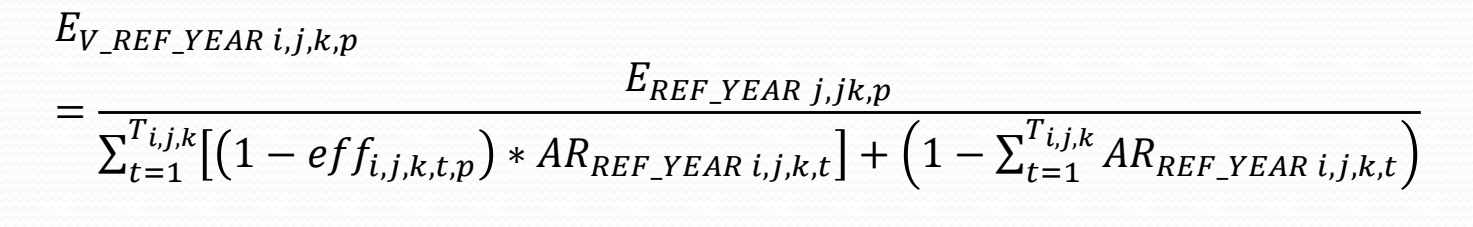

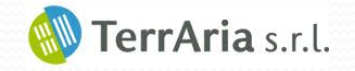

## Emission projection

From all the equations shown, the final formulation of the emission for specific scenario in a particular year is computed on the base of the emission inventory at a reference year is:

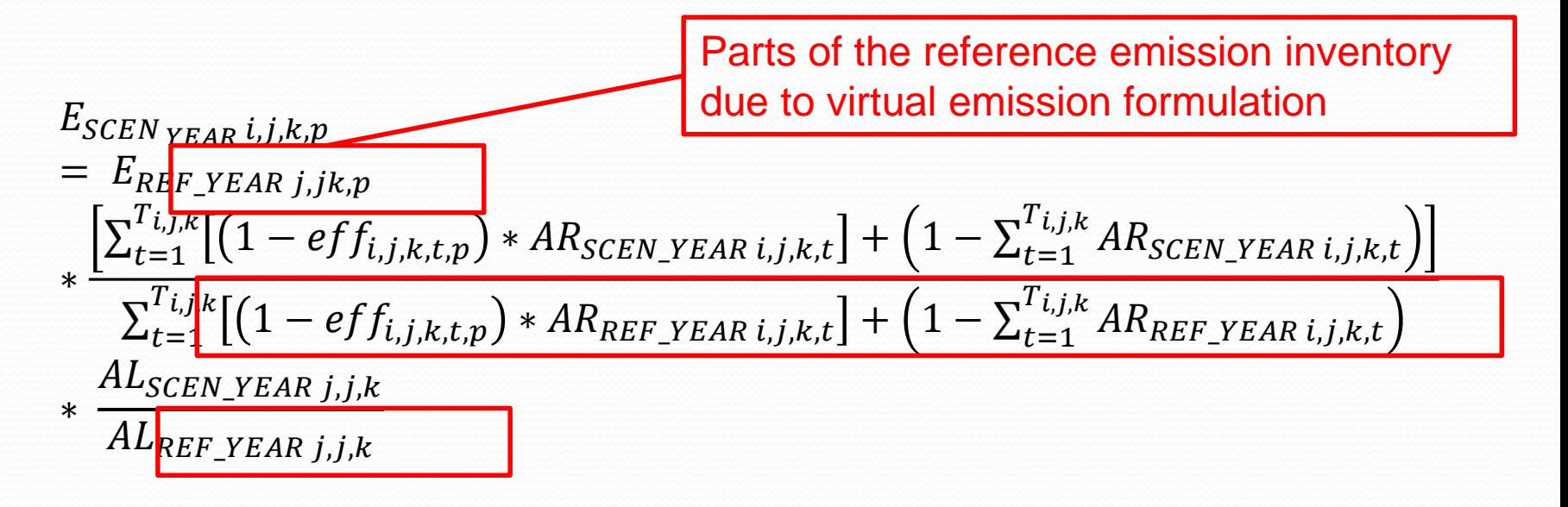

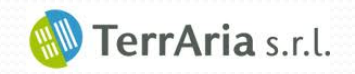

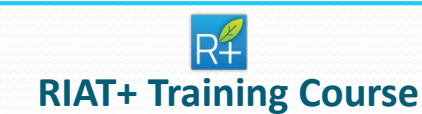

### CLE and MFR Emission Projection

CLE and MFR emissions results after the application of CLE and MFR's ARs for a specific year based on emission inventory at a reference year:

$$
E_{\text{LCESCEN} \text{YEAR } i,j,k,p}
$$
\n
$$
= E_{REF_{\text{LFAR } j,j,k,p}} \left[ \frac{\sum_{t=1}^{T_{i,j,k}} \left[ (1 - eff_{i,j,k,t,p}) * AR_{\text{LCESCEN_{\text{YEAR } i,j,k,t}} \right] + \left( 1 - \sum_{t=1}^{T_{i,j,k}} AR_{\text{LCESCEN_{\text{YEAR } i,j,k,t}} \right) \right]}{\sum_{t=1}^{T_{i,j,k}} \left[ (1 - eff_{i,j,k,t,p}) * AR_{\text{LCEREF_{\text{YEAR } i,j,k,t}} \right] + \left( 1 - \sum_{t=1}^{T_{i,j,k}} AR_{\text{LCEREF_{\text{YEAR } i,j,k,t}} \right) \right]}
$$
\n
$$
* \frac{AL_{SCEN_{\text{YEAR } j,j,k}}}{AL_{REF_{\text{YEAR } j,j,k}}}
$$

$$
E\_MFR_{SCEN\,YEAR\,i,j,k,p}
$$
\n
$$
= E_{REF\_YEAR\,j,j,k,p} * \frac{\left[\sum_{t=1}^{T_{i,j,k}} \left[(1 - eff_{i,j,k,t,p}) * AR\_MFR_{SCEN\_YEAR\,i,j,k,t}\right] + \left(1 - \sum_{t=1}^{T_{i,j,k}} AR\_MFR_{SCEN\_YEAR\,i,j,k,t}\right)\right]}{\sum_{t=1}^{T_{i,j,k}} \left[(1 - eff_{i,j,k,t,p}) * AR\_CLE_{REF\_YEAR\,i,j,k,t}\right] + \left(1 - \sum_{t=1}^{T_{i,j,k}} AR\_CLE_{REF\_YEAR\,i,j,k,t}\right)}
$$
\n
$$
* \frac{AL_{SCEN\_YEAR\,j,j,k}}{AL_{REF\_YEAR\,j,j,k}}
$$

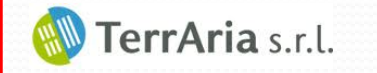

### **RIAT+ Training Course**

### MFR computation

- RIAT+ measure database contains the CLE and Potential (maximum applicable) application rates
- MFR (Maximum Feasible Reduction) scenario is defined as the upper reduction limit for emissions in RIAT+ used to train ANNs
- To estimate MFR application rates for each activity, the first step is the *sorting of the removal efficiency* of the technologies, for each pollutant
- Then the technology with the highest RE is applied until reaching the potential level of application of the technology itself. The same procedure is applied to all the technologies until the saturation (the sum of the technologies application rates reaches the value of 100%)
- Through this procedure the maximum reduction of emissions is guaranteed for each activity and pollutant.

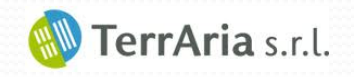

# TM & NTM general formulation

The remaining emissions after the application of CLE of the scenario year (when the emission inventory refers to the reference year) reducing bt T are:

 $E$ <sub>\_C</sub>LE<sub>SCEN YEAR</sub>  $i,j,k,p$ 

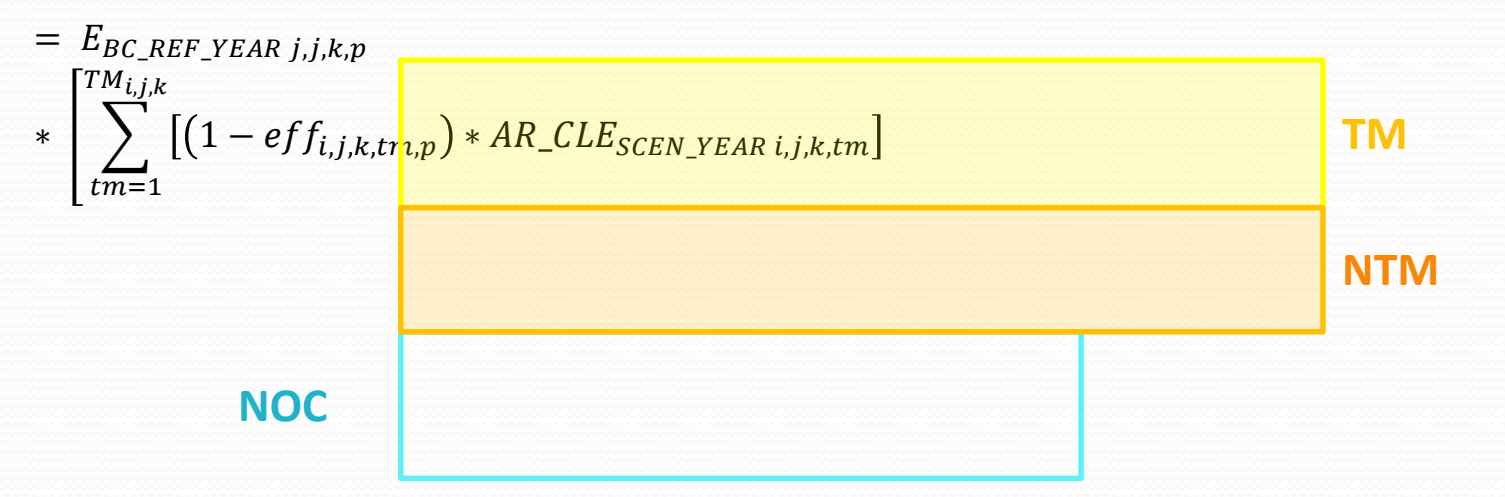

*CONSTRAINT: conservation of mass constraints (total removal efficiency of TM & NTM <= 1) is explicitly stated (for each activity and each primary pollutant)*

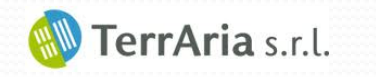

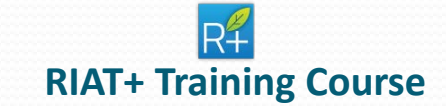

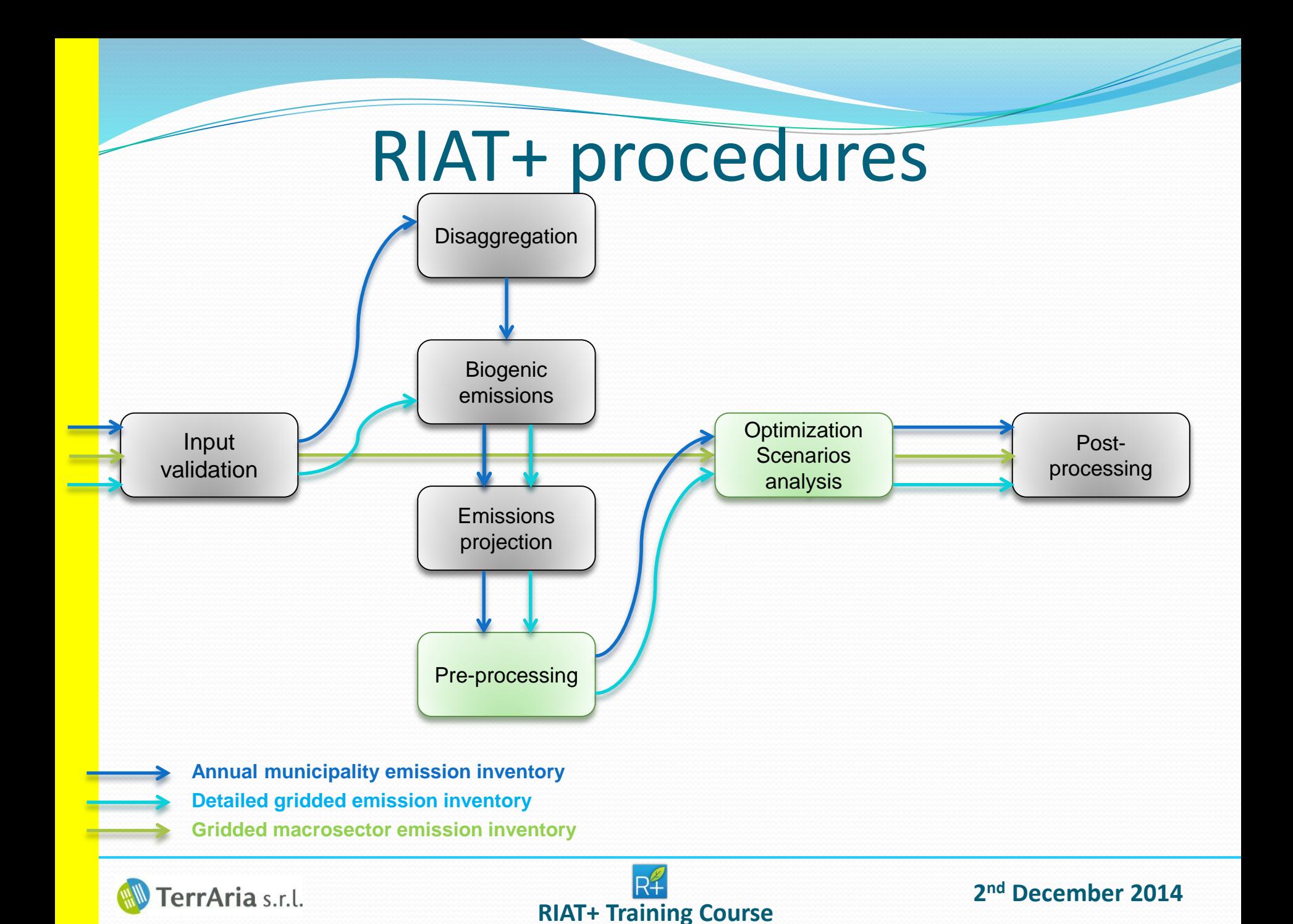

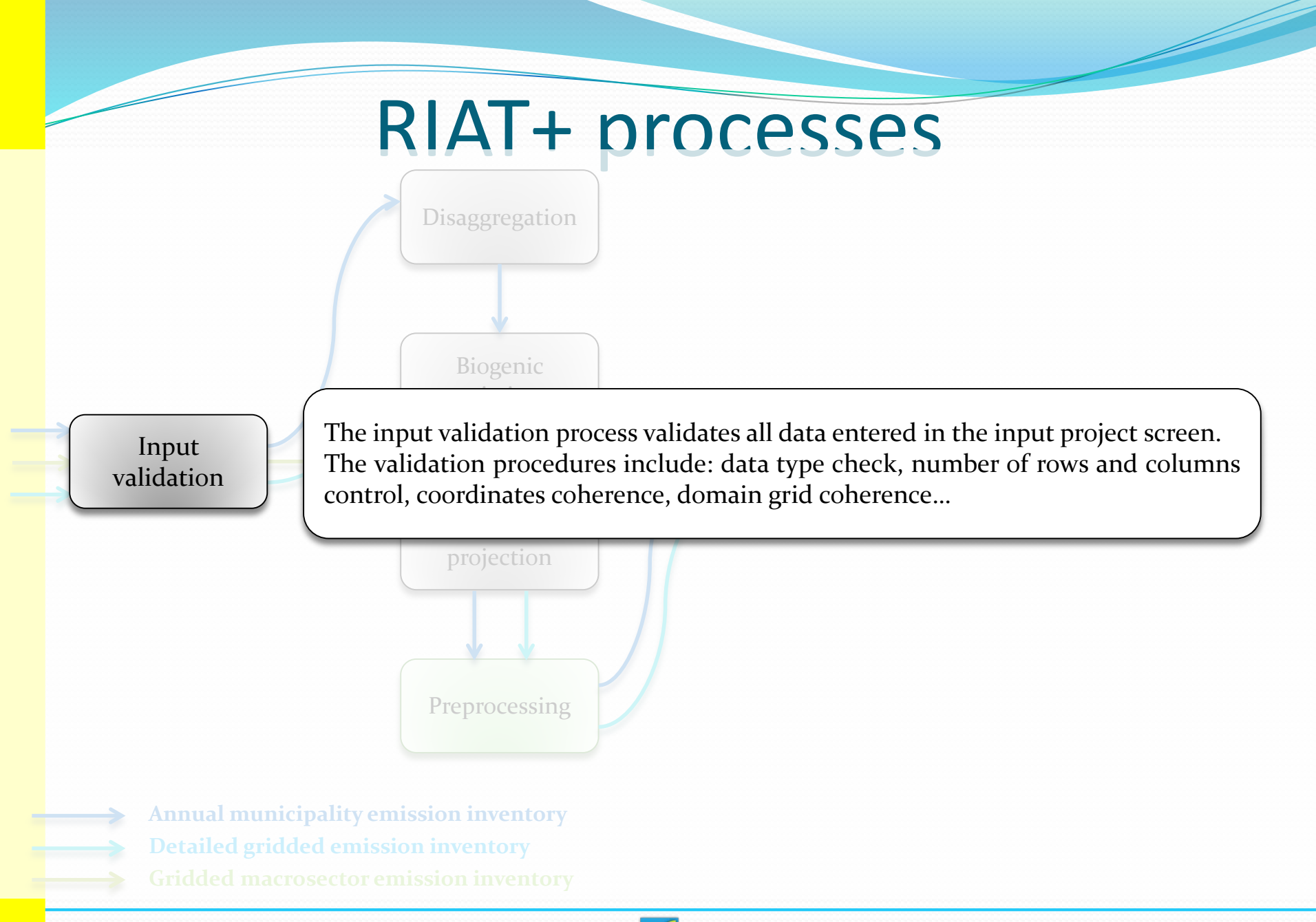

**RIAT+ Training Course**

FerrAria s.r.l.

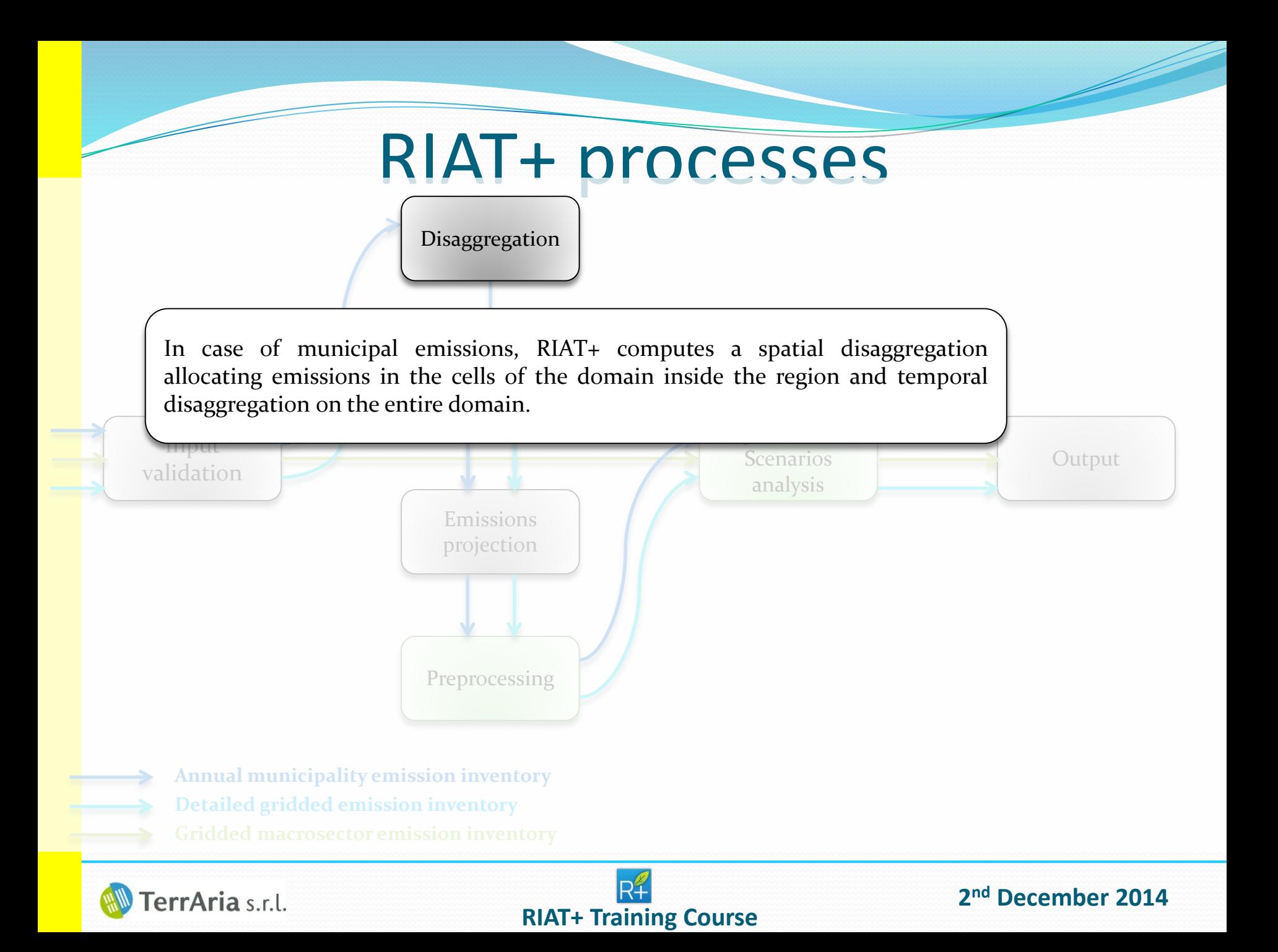

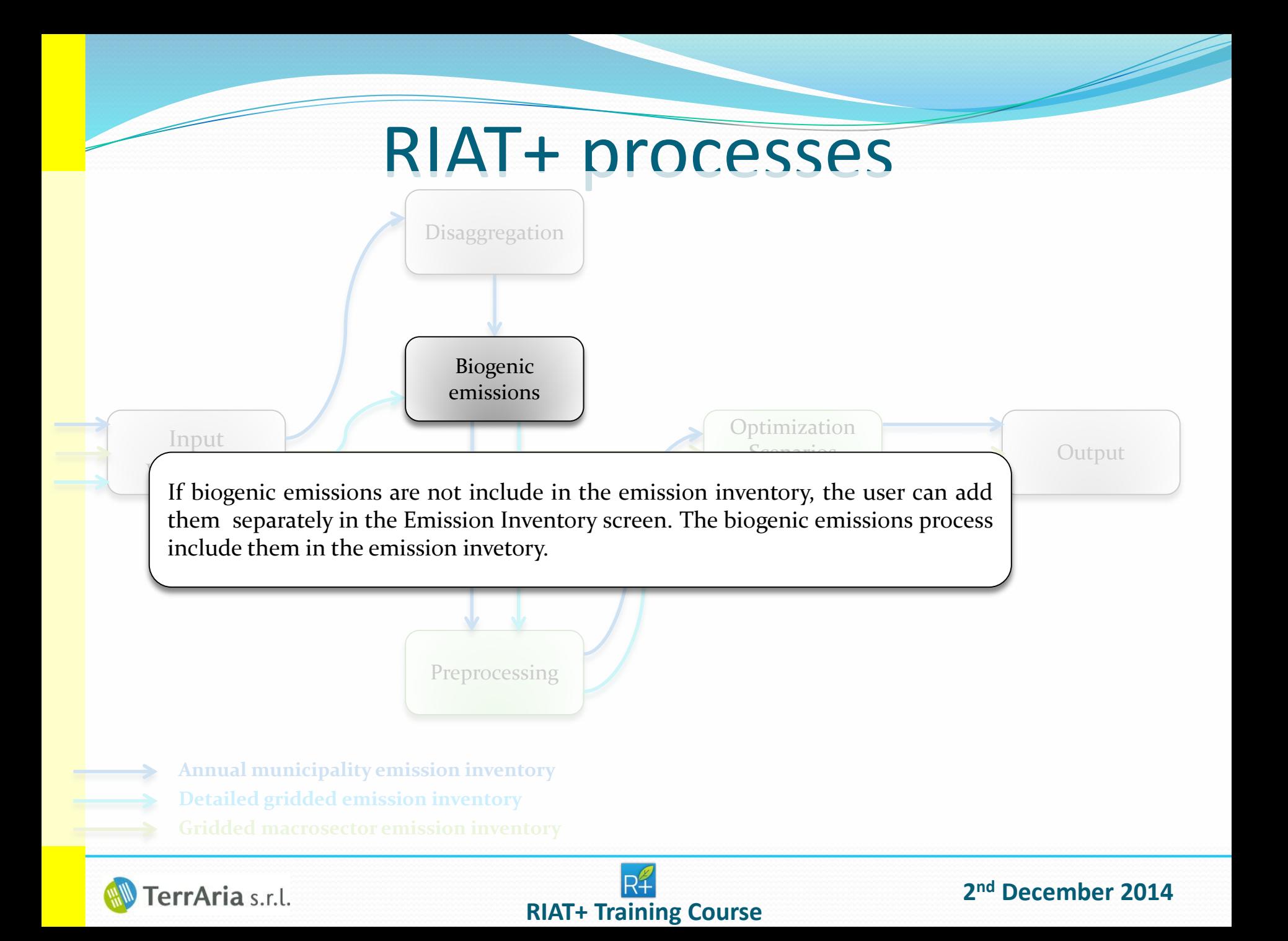

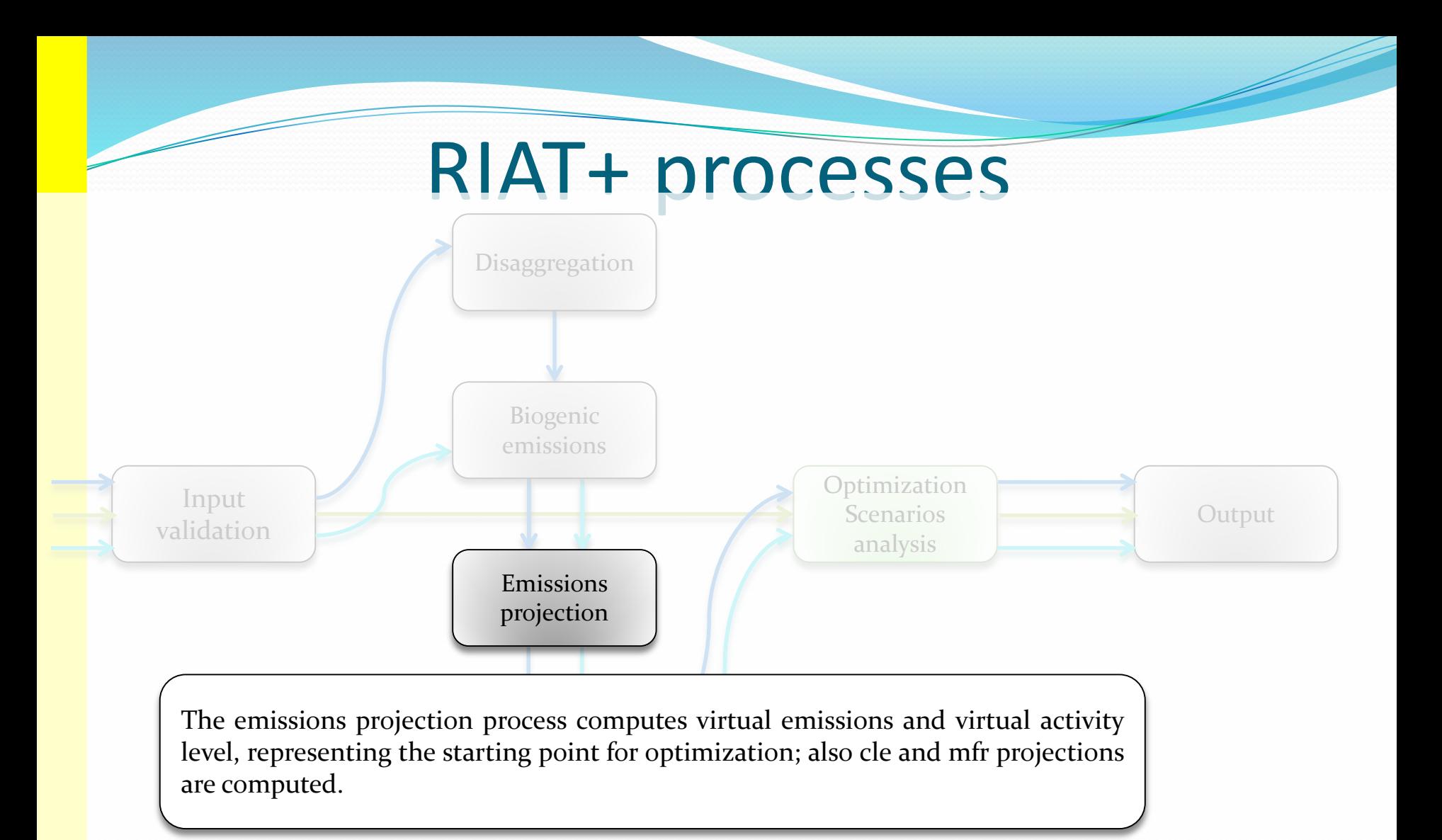

- **Annual municipality emission inventory**
- **Detailed gridded emission inventory**

FerrAria s.r.l.

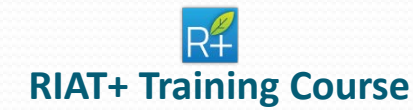

### RIAT+ processes

 $\mathbf{I}$ To consider the influence of the surrounding cell emissions and the influence of aggregated in "quadrants". This aggregation take a long time, so a pre-processor has been provided in order to perform an off-line aggregation and speed up the  $\bigcap_{i=1}^n A_i$ the prevalent wind directions on the study domain, emissions have to be optimization process.

Output

Preprocessing

Disaggregation

Biogenic emissions

- **Annual municipality emission inventory**
- **Detailed gridded emission inventory**

errAria s.r.l.

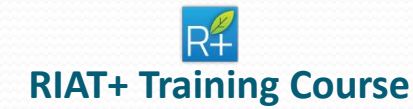

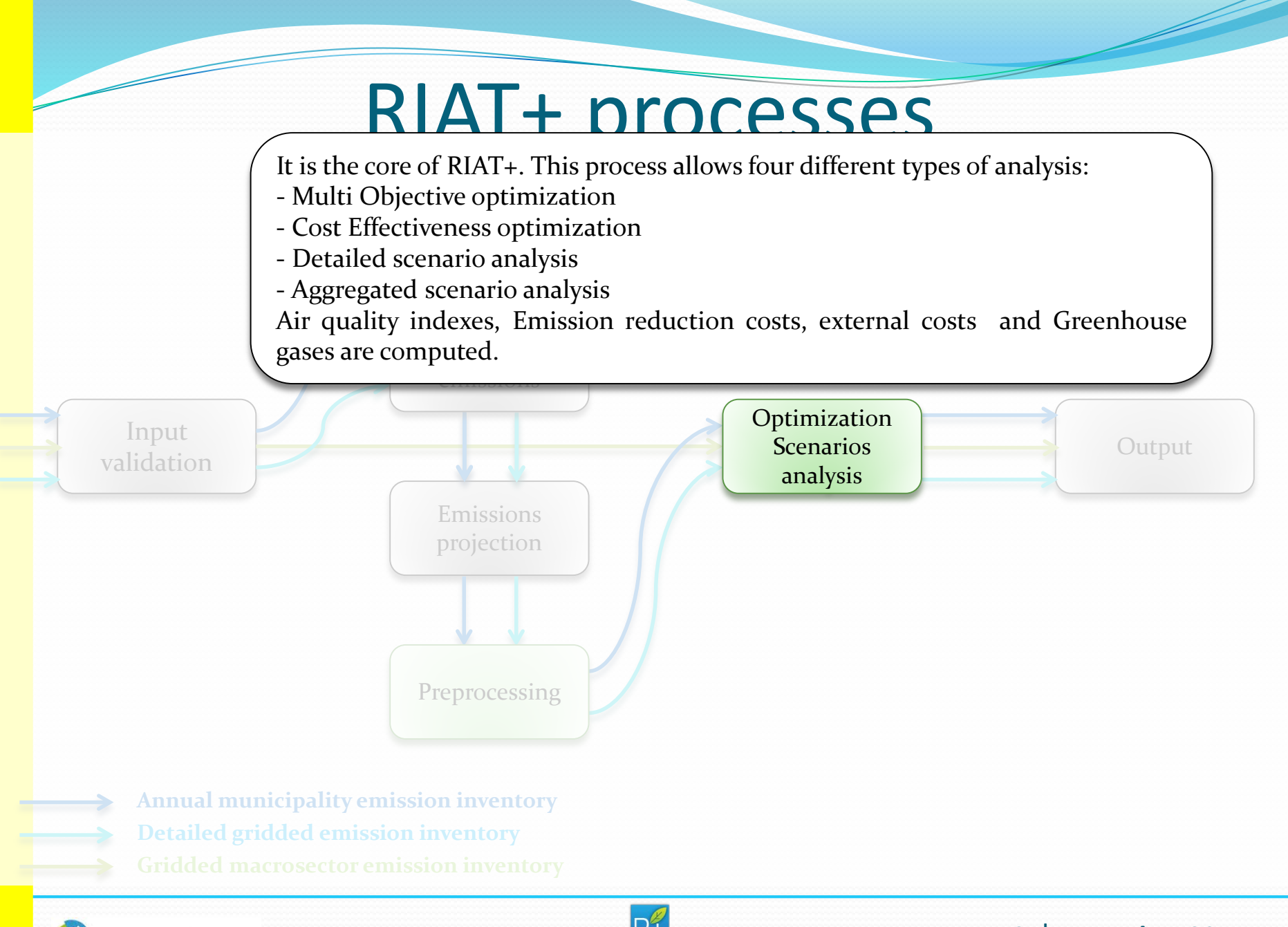

FerrAria s.r.l.

### **RIAT+ Training Course**

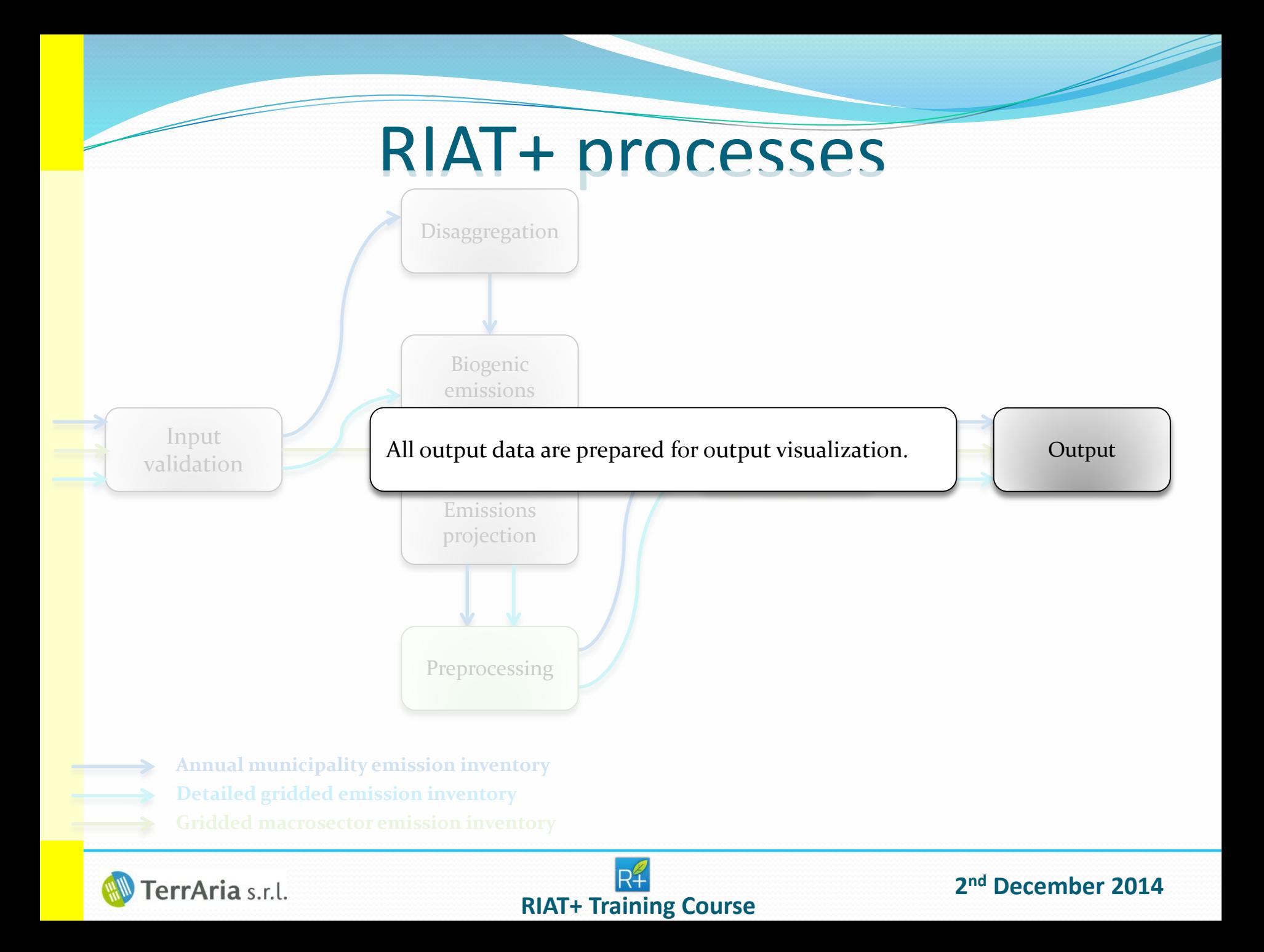